**Circuit Musiques contemporaines**

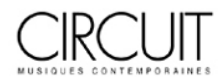

## **L'atelier d'un réalisateur en informatique musicale**

**Entretien avec Gilbert Nouno**

# **A Computer Music Maker's Workshop**

**Interview with Gilbert Nouno**

## Nicolas Donin et Jacques Theureau

Volume 18, numéro 1, 2008

La fabrique des oeuvres

URI :<https://id.erudit.org/iderudit/017906ar> DOI :<https://doi.org/10.7202/017906ar>

[Aller au sommaire du numéro](https://www.erudit.org/fr/revues/circuit/2008-v18-n1-circuit1983/)

Éditeur(s)

Les Presses de l'Université de Montréal

ISSN

1183-1693 (imprimé) 1488-9692 (numérique)

#### [Découvrir la revue](https://www.erudit.org/fr/revues/circuit/)

### Citer ce document

érudit

Donin, N. & Theureau, J. (2008). L'atelier d'un réalisateur en informatique musicale : entretien avec Gilbert Nouno. *Circuit*, *18*(1), 31–38. https://doi.org/10.7202/017906ar

Résumé de l'article

Cet entretien avec Gilbert Nouno interroge le travail quotidien d'un assistant musical (ou réalisateur en informatique musicale). En février 2007, Nouno achevait une collaboration avec Xavier Dayer pour son oeuvre *Delights* (pour choeur, ensemble et électronique) et poursuivait une collaboration au long cours avec Jonathan Harvey à l'occasion de deux oeuvres : *Wagner Dream* et une nouvelle oeuvre pour orchestre. Ces projets impliquent des modalités de collaboration variées (périodicité, type d'implication du compositeur dans l'informatique, etc.) et divers usages du logiciel Max/MSP et de programmes associés. Nouno évoque également des interactions avec Pierre Boulez, Michael Jarrell et Marc Monnet. Enfin sont interrogées la variabilité, la plasticité, voire la précarité de l'activité de réalisateur en informatique musicale (et de son atelier).

Tous droits réservés © Les Presses de l'Université de Montréal, 2008 Ce document est protégé par la loi sur le droit d'auteur. L'utilisation des services d'Érudit (y compris la reproduction) est assujettie à sa politique d'utilisation que vous pouvez consulter en ligne.

<https://apropos.erudit.org/fr/usagers/politique-dutilisation/>

#### Cet article est diffusé et préservé par Érudit.

Érudit est un consortium interuniversitaire sans but lucratif composé de l'Université de Montréal, l'Université Laval et l'Université du Québec à Montréal. Il a pour mission la promotion et la valorisation de la recherche.

<https://www.erudit.org/fr/>

des couples d'instruments en un dialogue concertant qui se resserre à mesure que se rapproche le point de synchronisme anticipé de la mesure 533. Celui-ci n'est pas un fait de structure dont l'emplacement eût été défini par l'évolution antécédente du polyrythme mais le terme d'un processus au cours duquel s'effectue une métamorphose des relations contractées par les trois duos. La transformation de la polyphonie mène le concert des instruments jusqu'au seuil où s'opère la cristallisation verticale des composantes de hauteurs : instant critique où se produit, pour la première fois depuis le point de synchronisme initial situé sur le premier temps de la mesure 5, la concomitance des attaques, celle-ci n'étant plus déterminée par la règle, peu à peu assouplie et relâchée, qui avait dirigé le mouvement musical. Dans le *Triple Duo*, comme dans beaucoup d'autres œuvres de Carter, la composition a dévié du chemin que lui enjoignait de suivre le schéma structurel. Non que le polyrythme ait été abandonné ou sacrifié; il a été conservé dans sa suspension même. Le principe d'organisation rythmique se prête à une interprétation dans l'écriture qui ouvre la possibilité de l'écart. Cette capacité d'ajustement au gré des accidents qui remodèlent le dispositif dont l'œuvre de Carter fait usage est ce qui définit la qualité d'un artisanat libre et rigoureux.

#### **note**

\* Les esquisses du *Triple Duo* font partie de la Collection Elliott Carter conservée à la Fondation Paul Sacher (Bâle). Elles ont été reproduites sur le microfilm n° 252. Le schéma polyrythmique y figure sur les pages 196 à 201. Les fig. 1 et 3 sont reproduites avec l'aimable autorisation de la Fondation.

## **L'atelier d'un réalisateur en informatique musicale** Entretien avec Gilbert Nouno

Nicolas Donin & Jacques Theureau

*Gilbert Nouno travaille comme assistant musical (ou, selon la nouvelle appellation, comme réalisateur en informatique musicale1 ) depuis 1995. Musicien et usager de l'informatique musicale depuis longtemps, sa formation scientifique l'a mené à la formation supérieure ATIAM2 . En tant qu'assistant musical à l'Ircam, il a collaboré avec des musiciens aussi différents les uns des autres que Kaija Saariaho, Steve Coleman ou Brian Ferneyhough.*

*L'entretien a lieu à l'Ircam le samedi 17 février 2007. Nous l'inter rogeons sur ses principaux travaux en cours et, à travers eux, sur les éléments transversaux à ces collaborations.*

#### *Sur quels projets travailles-tu en ce moment ?*

Je participe à différentes productions d'œuvres dans les studios de l'Ircam. Chacun de ces projet s'inscrit dans le non fini. Je ne sais pas comment évoluera le travail avec Jonathan Harvey. Ma collaboration avec Xavier Dayer s'insère dans un contexte où j'ai déjà travaillé avec bien d'autres compositeurs : par exemple, lorsque j'utilise un outil de synthèse ou de transformation avec Xavier Dayer, il peut s'agir de quelque chose que j'ai déjà employé auparavant, et que je vais éventuellement réutiliser avec peu ou de nombreux changements pour l'opéra de Jonathan Harvey ou pour une autre œuvre.

Tout cela s'insère dans une continuité qui est celle du travail avec les compositeurs : à la fois développer des outils informatiques pour eux et préciser la façon de les utiliser plus spécifiquement avec chacun d'eux. Il peut s'écouler plusieurs années avant de poursuivre, à l'occasion d'un nouveau projet, une direction de travail initialisée avec un compositeur lors d'une autre production.

### **Orchestrer des résonances vocales. Une collaboration avec Xavier Dayer**

*En quoi consiste le projet avec Xavier Dayer ?*

C'est une pièce pour 8 voix et ensemble, avec les Jeunes Solistes et l'EIC3 . Nous avons une séance d'enregistrement dans deux semaines – pour la partie vocale seulement, car c'est elle qui sera traitée en temps réel.

Xavier Dayer était très orienté vers la voix dès le début. Il voulait travailler sur la voix et créer une partie électronique qui en soit une sorte d'écho, de pendant onirique. Il s'inspire de poèmes de Pessoa : si je me souviens bien, il s'agit d'une aventure entre une religieuse et un capitaine de navire ; elle lui avait écrit de nombreuses lettres auxquelles il n'avait jamais répondu. Le côté onirique, c'est tout ce qu'elle imagine ; d'après la façon dont Xavier Dayer conçoit sa composition, ce sera au développement informatique de fabriquer cette atmosphère.

## *Est-ce là la façon dont il t'a présenté son projet d'œuvre au début ?*

Il ne m'a pas parlé de cela directement. J'ai appris plus tard le contexte dans lequel notre collaboration s'inscrivait<sup>4</sup>.

*De quelle façon votre collaboration a-t-elle commencé ? A quel rythme avez-vous travaillé ensemble en studio ?* Une fois la commande confirmée, on l'a rencontré collectivement (avec une partie de l'équipe du département production de l'Ircam). Pour des raisons de  planning, il était presque certain que j'allais travailler avec lui. C'était justifié aussi par le fait que j'avais travaillé sur la voix lors de plusieurs projets précédents.

On a dû se voir 2-3 semaines puis avoir quelques périodes de travail séparées par 3-4 mois (et une certaine fois, par plus de 6 mois). En tout, cette collaboration se sera étendue sur 2 ans. Habituellement c'est plutôt sur 12 à 18 mois, mais cette fois il y a eu des retards et la date du concert de création a été repoussée. Cet allongement n'a pas de conséquence majeure sur notre travail, même si sur le plan technique, cela nous donne plus de facilité pour la mise en œuvre avec les ordinateurs les plus récents.

Dans les débuts, nous avons exploré un certain nombre de choses, mais surtout des extensions de sonorités, des résonances. C'est ce sur quoi Xavier voulait travailler. Et nous avons effectivement travaillé sur des résonances, avec Modalys<sup>5</sup> parce que ce logiciel permet de créer des résonances plus instrumentales.

Finalement ce n'est pas si évident que cela de faire du filtrage en temps réel des voix comme si elles parlaient à travers un instrument – essayez de parler dans un piano pour avoir une idée de la sonorité. Les résonances que l'on cherche à récupérer ainsi sont quelque chose de très fin en termes de bandes fréquentielles, et elles sont très sujettes à du *feedback*. J'en suis arrivé à faire des suivis d'enveloppe sur les voix : ce que je filtre, ce ne sont pas les voix mais un bruit de bande spectrale plus large que la voix ; il passe mieux à travers les filtres et on le contrôle plus facilement. On a alors un suivi d'amplitude sur les voix, qui déclenche un bruit déjà coloré, qui passe à travers les filtres. Le temps réel donne l'illusion que les voix elles-mêmes sont filtrées.

Nous avons procédé par essais afin de savoir quelles sonorités, quelles résonances instrumentales intéressaient Xavier. Nous avons pris un grand nombre d'échantillons instrumentaux dans des bases de sons telles que Vienna<sup>6</sup>, les avons analysés, filtrés avec de la voix, du bruit, etc. Et finalement, le résultat est assez difficilement prédictible mais très intéressant : même si les résonances sont très proches de l'échantillon original analysé, on peut obtenir des sonorités très différentes.

## *En quels termes, métaphoriques ou techniques ou autres, communiquiez-vous ?*

Xavier parle en termes de filtrages, de couleurs sonores et d'accords. Nous essayons de construire une orchestration avec des couleurs sonores. Xavier connaît les couleurs qu'il aime utiliser quand il écrit pour orchestre, il cherche à retrouver par le biais de l'électronique un mode d'écriture qu'il maîtrise dans son écriture instrumentale. Il fallait mettre en place des éléments qui lui permettent d'écouter ces couleurs orchestrales, en superposant différentes combinaisons de filtrages et de pouvoir les jouer sur un clavier.

#### *Comment avez-vous choisi Modalys ?*

On n'a pas 36 solutions pour cela. On dispose de résonateurs dans l'environnement Max/MSP – c'est un type de synthèse source/filtre. On voulait essayer d'autres couleurs et l'une des autres possibilités était le filtrage avec Modalys qui est plus physique dans son mode de calcul et donc plus proche du monde instrumental. Il y a sans doute d'autres possibilités,

en passant par la synthèse additive par exemple. Mais à ce moment, il y avait de nouveaux développements en cours dans Modalys ; je suis allé voir Nicholas Ellis qui effectuait ces nouveaux développements. Ils nous donnaient accès au domaine du temps réel de Max/ MSP, contrairement à auparavant (mais moyennant d'autres développements à finaliser d'ici le concert). Ce qui est pratique avec Max, c'est que l'environnement est très ouvert : une autre méthode de synthèse, un autre algorithme pourront être assez facilement programmés dans un objet/module de Max/MSP, même s'il sont très complexes, et on peut bénéficier de tout l'environnement de données que l'on a déjà construit dans cet environnement.

J'ai donc mis au point un *patch* Max. Or Xavier avait suivi le Cursus de composition assistée par ordinateur à l'Ircam il y a quelques années : je ne connais pas l'œuvre qu'il a réalisée à cette occasion mais je sais qu'il est capable de se servir de Max. Aussi, pour que nous puissions avancer dans notre réflexion sur la façon d'élaborer des couleurs orchestrales qui puissent convenir à son projet, je lui ai donné une version de ce *patch*. Au fur et à mesure, il l'utilisait comme un instrument de musique – c'était le but – et il était en mesure de trouver les combinaisons qui l'intéressaient. Il faisait des essais de son côté, puis on se rencontrait et on considérait ce qui n'allait pas, quelles fonctionnalités on pouvait ajouter, etc. C'est un compositeur plutôt indépendant dans l'utilisation de l'informatique : une fois qu'il y a quelque chose qui fonctionne, il peut s'en servir seul, ce qui me permet de modifier d'autres éléments de mon côté et de faire de nouvelles suggestions.

33

## *Dans l'autre sens, le compositeur ne te renvoie pas de modifications ou suggestions qui concerneraient le*  patch *comme tel ?*

Un peu, oui, pour demander de nouvelles fonctionnalités et signaler les *bugs* bien entendu ! Mais ce sont également des modifications de l'ordre de la partition des événements<sup>7</sup>, qu'il modifie lui-même. Je lui ai montré la liste des *cues* et il effectue lui-même ces modifications, ce qui lui permet d'avancer plus vite.

#### *Où en êtes-vous aujourd'hui ?*

Nous avons pas mal avancé sur la liste des événements.

Xavier avait déjà écrit des esquisses sur partition en juillet 2005, et on avait fait sur cette base des séances d'échantillonnage avec quelques voix solistes, pour avoir des éléments chantés, parlés, à analyser. Il a composé petit à petit, une fois réunis ces matériaux électroniques. Et là, il a fini. C'est pourquoi on va pouvoir enregistrer les voix ce mois-ci (fin février); on se reverra en mars puis peu avant le concert pour ajuster le temps réel. Ces ajustements peuvent amener à changer beaucoup de choses dans le patch (mais pas à le refaire), principalement : les événements de la *cue-list*, des événements de résonance, des niveaux de volume – il y a énormément de niveaux à régler –, des équilibres à retravailler. Cela peut aussi avoir des incidences sur la partition, même si en principe c'est surtout l'électronique qui s'adapte.

Avec Xavier Dayer, en fin de compte, ç'aura été un travail très concentré sur un ou deux éléments en particulier. Nous n'avons pas balayé très large pendant la phase exploratoire. Nous nous sommes posé la

 question d'un éventuel suivi de voix, mais avons conclu que ce n'était pas vraiment indispensable (on peut déclencher les événements à la main car la vitesse d'avancement n'est pas trop rapide), de plus on n'est pas dans un type d'écriture qui exige une reconnaissance formantique pour déclencher des événements. Je dois dire que ces outils-là ne marchent pas encore très bien.

Il nous reste environ deux semaines de travail pour finaliser les éléments Modalys temps réel dans Max; ensuite il y aura les répétitions et le concert.

## **La collaboration à long terme avec Jonathan Harvey**

*Dans les dernières années, tu as travaillé avec Jonathan Harvey à plusieurs reprises. En ce moment tu es impliqué dans deux productions d'œuvres de Harvey à l'Ircam. Peux-tu nous parler de cette collaboration désormais inscrite dans un temps assez long ?*

Le *4e quatuor* (2003) était ma première collaboration avec Jonathan Harvey. Je n'ai pas du tout regardé comment étaient construites les autres pièces. De sa musique, je connaissais *Mortuos Plango*, j'avais dû entendre *Bhakti*, j'avais entendu *Advaya*. J'aimais bien sa musique, mais je n'aurais su en dire davantage. Il y avait beaucoup de choses de lui que j'ignorais.

La grande différence avec Dayer, c'est que Harvey n'utilise pas par lui-même l'informatique, (ou très peu) : il ne va pas prendre un patch par-devers lui, le modifier, essayer des choses par lui-même. On l'utilise ensemble en studio et cela lui donne des idées pour la composition. J'imagine qu'il l'a fait par le passé dans certains des studios où il a travaillé, mais à l'Ircam en tout cas il a toujours disposé de quelqu'un pour travailler avec lui.

## *Il a dû être amené à définir ces projets de façon assez technique ?*

Non pas vraiment, ce n'est pas quelqu'un d'« orienté technologie ». Mais il peut parler de musique en des termes spectraux, ou plus simplement avec un vocabulaire classique. Il est assez facile d'opérer la transition entre un compositeur qui parle spectralement et la réalisation informatique – ce qui ne veut pas dire pour autant que ce compositeur pense ses objets d'une façon uniquement technique. Concernant Harvey, beaucoup de ses travaux incluent un important travail sur le spectre (par exemple la compression spectrale dans *Advaya*) : cela vient certainement de l'expérience du musicien qui essaye un mode de jeu instrumental et se dit « c'est bien cette sonorité, cela me plaît », à la suite de quoi il ajoute une nouvelle idée sonore ou compositionnelle à celles qu'il a déjà imaginées. Petit à petit, le compositeur se forme un vocabulaire et une identité sonore de ce qu'il développe, il va de découverte en découverte pour arriver à des combinaisons : ce sont des éléments compositionnels passés au filtre d'une certaine technologie, mais issus au départ de formulation d'idées sur le son, le geste instrumental. Il y a un aller-retour.

Par exemple, quand, au cours de notre travail en studio, nous parlons d'une harmonisation, Harvey emploie effectivement le terme d'« *harmonizer »*. Pour la synthèse granulaire en revanche, il peut ne pas employer le terme lui-même et, dans la description des éléments sonores, parler de « nuage de sons ». C'est moi qui me dis alors : « on peut essayer la synthèse granulaire et voir ce que cela donne, ou bien encore cette transformation spectrale avec un réglage plutôt extrême ». Ainsi, tandis que, dans les échanges avec Jonathan, je n'emploie pas systématiquement les dénominations techniques des procédés ou des sons utilisés, je donne à mes fichiers. la plupart du temps, des noms proches de la technologie qui a été mobilisée.

#### *Quelles sont tes collaborations actuelles avec lui ?*

Il y a l'opéra<sup>8</sup>. Les deux Interludes en ont déjà été créés publiquement en 2004 (Londres) et 2006 (Paris). La réalisation de leur partie électronique a d'abord été initiée par Carl Faia, dans un autre cadre ; je l'ai poursuivie et modifiée, et j'ai réalisé par la suite l'entièreté de l'électronique de l'opéra. C'est un peu comme le [4e ] *Quatuor à cordes* étendu à 21 instrumentistes : on n'a pas de traitement de voix, seulement du traitement instrumental. Nous avons repris des notions de transformations que nous avions déjà utilisées pour le quatuor. J'ai modifié certains des modules de traitements, pour l'utilisation de boucles notamment, et en ai ajouté d'autres. Bout à bout, je pense qu'il y a 9 mois de travail, en périodes de 1 à 3 semaines séparées de 2 à 3 mois chacune.

Et il y a la pièce d'orchestre9, qui sera créée après l'opéra. C'est assez étrange car à son sujet, je ne suis pas encore sûr d'avoir tout compris ! L'idée principale initiale était : l'orchestre a une vocalité, l'orchestre parle. On devait approfondir la question avec Xavier Rodet<sup>10</sup>. Nous avons parlé des traitements applicables à l'orchestre pour qu'il en discute avec d'autres chercheurs, impliqués dans la production. Puis de façon assez surprenante, il m'est apparu en discutant avec Jonathan Harvey il y a deux mois que le but n'était plus le même. Je pensais que « l'orchestre qui parle » était un objectif (même idéal) à atteindre dans notre travail ;

eh bien finalement non : il ne faudra pas que l'on comprenne ce que raconte l'orchestre, mais qu'on devine que la nature des sons vient de la voix parlée. C'est encore obscur pour moi et il faut qu'on en reparle. On n'a pas encore eu de temps en studio sur cette pièce. Je suis sûr que cela va encore changer !

De mon côté, j'ai quelques idées pour explorer différents types de croisements temps réel entre l'orchestre et des échantillons de voix afin d'avoir des complémentarités électroniques, uniquement sur le plan spectral, entre ce que va jouer l'orchestre et ce qui va manquer pour avoir la sensation d'un spectre vocal. Mais il faut voir si cela marche, ce que cela donne perceptivement ; et ce n'est peut-être pas cela que Jonathan Harvey voudra. Un chercheur de l'Ircam, Arshia Cont, m'aidera également dans la phase d'exploration de ces possibilités sonores.

#### **Accord & désaccord entre réalisateur en informatique musicale et compositeur(trice)**

*Lorsque tu travailles en studio avec un compositeur, chacun a un rôle défini mais votre interaction est multiple et a souvent des implications simultanément musicales et technologiques. En expérimentant, vous écoutez et voyez tous les deux ce qui se passe. Il y a sans doute des moments de désaccord sur certains choix ?* 

C'est lorsque les choses ne marchent pas qu'on est en désaccord ! *(rires)*

Avec Jonathan Harvey ce n'est pas arrivé. Avec Marc Monnet, par exemple, on n'est pas d'accord sur les sons de synthèse, mais c'est plutôt un problème esthétique : je trouve que la synthèse FM sonne assez pourri, que ce n'est pas beau, tandis que lui adore ça. Je n'aime pas cette couleur-là mais si on veut peindre la pièce de cette couleur, on peut le faire, je saurai toujours manier le pinceau ! Le travail avec Marc était quand même très drôle et agréable, il a beaucoup d'humour.

Si j'ai le choix, c'est vrai que je le fais. Cela arrive si le compositeur n'a pas d'avis sur un problème donné, par exemple ; cela a pu se passer avec Michael Jarrell – quitte à ce qu'il revienne sur ma décision deux jours plus tard ! En même temps la création réside là-dedans, c'est ça qui est intéressant. Cependant il faut bien prendre en compte le critère de faisabilité : cela dépend du moment de la production où l'on en est, donc du temps disponible pour effectuer un changement. Le compositeur peut toujours décider d'écrire autre chose, de changer un passage instrumental s'il s'aperçoit que quelque chose lui plaît moins, ou qu'il peut faire la même chose avec l'électronique. Rien n'est jamais figé. Ce qui est bien avec le temps réel, c'est qu'on peut ajuster ces choses-là jusqu'au dernier moment – alors que lorsqu'on travaille sur une bande magnétique, c'est plus compliqué puisqu'on ne peut pas remonter toutes les étapes, on ne peut pas démixer facilement.

Même dans le quatuor de Harvey, j'ai changé des choses et j'en modifie encore : je l'ai passé sur le nouveau Mac et j'ai peut-être changé des *harmonizers* qui sont un peu mieux dans telle version qui a plus de puissance – comme je l'ai fait pour *Anthèmes 2* : lors d'une répétition, Pierre Boulez trouvait que cela ne sonnait pas bien, que l'on n'entendait pas *l'*accord ; et c'est vrai qu'on ne l'entendait pas bien car les *harmonizers* n'étaient pas d'une assez grande qualité.

36

#### **L'atelier indéfini ?**

## *Cela nous mène à la question de l'évolution des technologies musicales : cette instabilité est constitutive de ton atelier et de ton métier.*

En effet. Je pense que je suis arrivé à l'Ircam au moment du passage du son électronique figé sur la bande magnétique au son électronique s'articulant en temps réel avec l'œuvre. Ou plutôt, comme il y a une évolution parallèle du progrès technologique et de la puissance de calcul, il faudrait dire que c'est le passage d'une époque où les traitements temps réel nécessitaient trop de moyens pour être calculés, à une puissance de calcul qui le permettait. Ainsi en 1997, on n'avait presque plus les outils nécessaires pour faire du temps réel, c'était une période de transition : la NeXT était un peu sur la fin et on n'avait pas de moyens assez économiques pour la remplacer. Comme c'était du *hardware*, spécialement développé, elle avait beaucoup d'avance – avance que les ordinateurs ont mis du temps à rattraper pour faire la même chose. Ce n'est que vers 1998 ou 1999 qu'on a pu commencer à faire du temps réel sur des ordinateurs personnels. Mais, pour les compositeurs, le fait d'avoir eu accès au temps réel depuis les années 1980 avait déjà ouvert conceptuellement beaucoup de choses.

Ce qui manque toujours dans le temps réel, c'est une partition véritable avec des événements électroniques, une écriture des événements qui contrôlent toute la temporalité d'un *patch*, une métapartition. Cela va, j'espère, avancer dans les années futures, on concevra des métapartitions afin de manipuler les événements électroniques comme étant réellement des éléments  compositionnels dans une partition musicale. Il existe des prototypes, mais pour l'heure on ne peut pas encore le faire.

## *Imagines-tu pouvoir pratiquer l'activité d'assistant musical sans avoir toi-même une pratique musicale par ailleurs ?*

Non. Dans ma relation au compositeur, je me considère avant tout comme un musicien – pas du tout comme un informaticien même si j'utilise quotidiennement cet outil. Je joue, j'écris même de la musique en dehors de mon activité d'assistant musical.

Comme dans toute collaboration entre musiciens en vue d'une création, nous participons à des processus de création – d'une façon moins spécialisée, moins prédéfinie qu'un musicien d'orchestre, par exemple  $-$ , donc nous sommes soumis à tous les aléas qui sont associés à ces processus de création. Nous possédons une pratique experte d'un instrument électronique, que le compositeur ne possède pas nécessairement car il ne peut pas tout savoir, surtout vu la rapide obsolescence des différents états de cet instrument-là<sup>11</sup>.

D'ailleurs, peut-être que le métier d'assistant musical va disparaître : si les compositeurs se forment de plus en plus et de mieux en mieux aux outils informatiques, ils n'auront plus besoin de nous ! Ou bien plutôt, nous serons toujours indispensables, mais au sens où des musiciens sont indispensables pour jouer la musique des compositeurs – qu'elle soit écrite ou improvisée.

#### **notes**

1. Cette nouvelle dénomination, récemment adoptée à l'Ircam, s'inspire de la notion de réalisateur dans le domaine radiophonique et vise à faciliter la reconnaissance de la spécificité et l'unicité du métier, à la fois sur le plan administratif et sur celui de la formation universitaire (voir notamment http :// rim2007.ircam.fr/).

2. Master d'« Acoustique, Traitement du signal, Informatique, Appliqués à la Musique » délivré par l'Université Pierre et Marie Curie (Paris-6) et coordonné par l'Ircam, en collaboration avec d'autres établissements (voir http ://recherche.ircam.fr/equipes/ repmus/webatiam/index.html), depuis 1994.

3. *Delights* pour 8 voix, ensemble et électronique. Com mande de l'Ircam, création à la Cité de la Musique (Paris) le 24 mai 2007 par l'Ensemble InterContemporain (dir. Susanna Mälkki) et les Jeunes Solistes (dir. Rachid Safir).

4. A corréler avec ce qu'écrit le compositeur dans la note de programme du concert : « Habituellement, je suis des pistes poétiques bien avant l'émergence de toute piste strictement musicale. Mais cette fois, j'ai fait l'inverse. Je suis resté en deçà de toute trace textuelle, de toute structure poétique, pour explorer d'abord des sons électroniques. Avec Gilbert Nouno, nous avons axé nos recherches en studio sur l'élaboration d'une grande quantité de modèles de résonance instrumentale servant de filtres à du bruit blanc contrôlé en temps réel par les huit chanteurs. Puis seulement est venue la quête du texte chanté (…) ».

5. Modalys est un logiciel de synthèse par modèles physiques conçu et développé par l'équipe de recherche Acoustique instrumentale à l'Ircam.

6. *Vienna Symphonic Library* (base de donnée d'échantillons de sons instrumentaux), http ://www.vsl.co.at/

7. Les événements sont les états successifs du système permettant les différents traitements du son prévus les uns après les autres en fonction de l'œuvre. Les *cues* – ou la *cue-list* – sont les itérations (le plus souvent déclenchées à la main par l'assistant musical au cours de l'exécution de l'œuvre) permettant de passer d'une configuration à la suivante.

8. *Wagner Dream* (2007), commande du Nederlandse Oper en association avec le Grand Théâtre de Luxembourg, le Holland Festival et l'Ircam.

9. Œuvre pour orchestre et électronique, commande du BBC Scottish Symphony Orchestra, de l'Ircam et de Radio France. Création prévue en juin 2008 à Paris et Glasgow.

10. Xavier Rodet mène de nombreux travaux de recherche en analyse et synthèse des sons, essentiellement à l'Ircam (voir www.ircam.fr/anasyn.html), depuis une trentaine d'années.

11. Voir Gilbert Nouno, « Les sons peuvent-ils survivre aux machines à sons ? », *Cahiers de médiologie*, n° 18, p. 179-184.

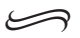

## How **DO I COMPOSE?** (Reflections on *Wagner Dream*)

## Jonathan Harvey

How do I compose, precisely? Let's start by narrowing the beam of focus. We will take the first note of my new opera, *Wagner Dream*. Then see what happens…

It is an E flat played by the horn (fig.  $1$ ). There is an ensemble of 22 players and a cast of 17 actors and singers. The ensemble sits onstage in Pierre Audi's production, reversing Wagner's magical Bayreuth hidden orchestra. We see the conductor standing very near Wagner, as if they are bonded, one the embodiment of the other's mind – the orchestra offering no illusion about magical, unprovoked sound.

This note is a realistic boat siren evoking the Grand Canal on the gloomy, misty morning of Wagner's death in Venice. There is a soft note, plus its reverberation through the electronic system, then silence.

This E flat reminded me, as I wrote it, of my mentor Benjamin Britten's opera *Death in Venice*, based on Thomas Mann's novella, itself inspired by Wagner's death. (Mann was fascinated by the connection between

 $38$